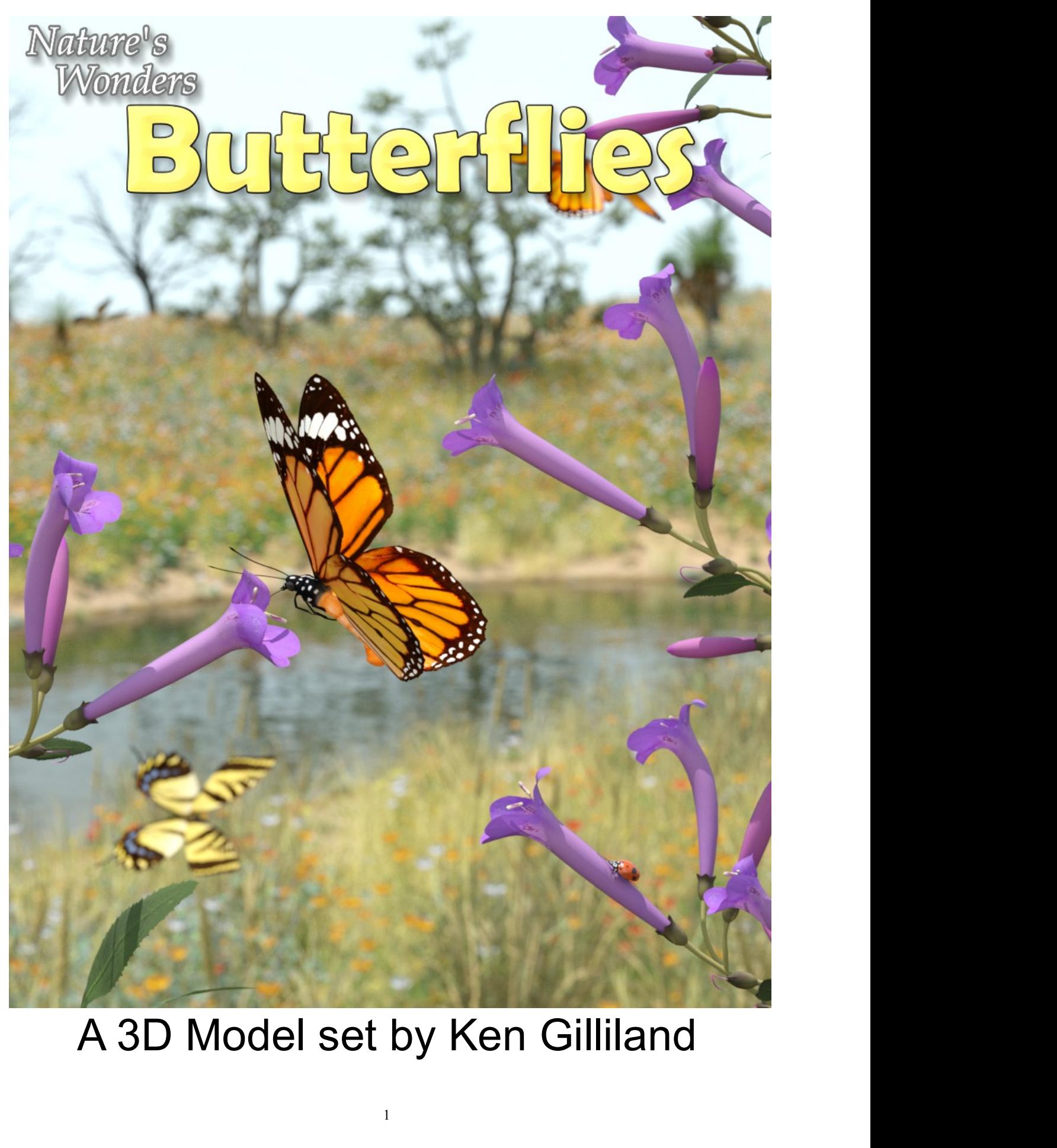

# Nature's Wonders<br>Nature's Wonders<br>Nature's Wonders

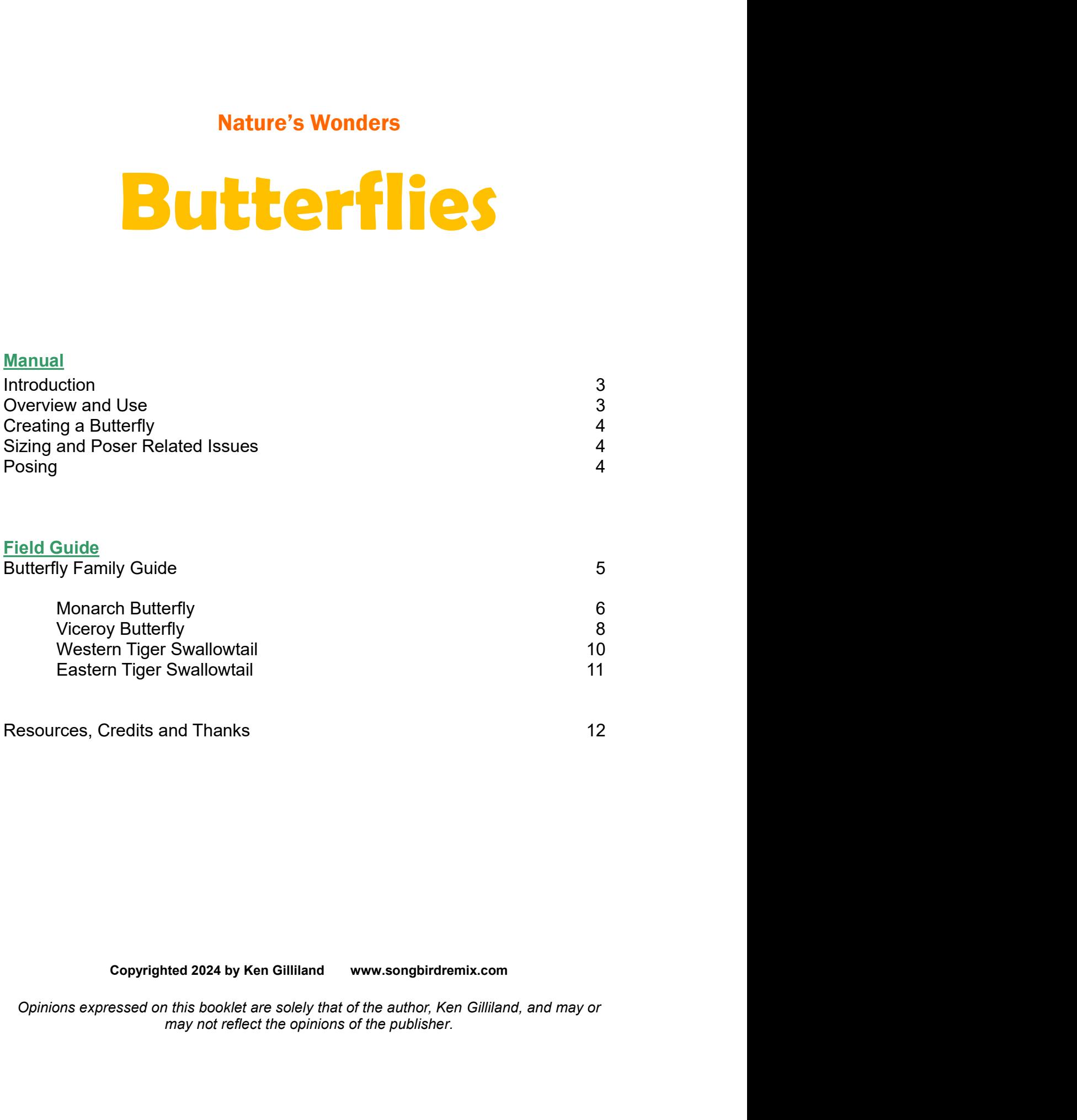

# Nature's Wonders Butterflies

# Introduction

Nature's Wonders<br>
Introduction<br>
Butterflies and moths belong to the insect Order *Lepidoptera*, which is a word that<br>
comes from the Greek words for "scale" and "wing." While most of the 150,000<br>
species in this order are **Comes for the Greek words for "scale" and "wing." While most of the 150,000**<br> **Comes from the Greek words for "scale" and "wing." While most of the 150,000**<br>
species in this order are moths, there are an estimated 18,000 **Species in this order are moths, there are an estimated 18,000 butterflies and moths belong to the insect Order** *Lepidoptera***, which is a word that species in this order are moths, there are an estimated 18,000 butterfly** Mature's Wonders<br> **Found globally. The earliest Constant Constant Constant Constant Constant**<br>
Butterflies and moths belong to the insect Order *Lepidoptera*, which is a word that<br>
species in this order are moths, there ar **between 40–60** million in the animation in a stream end and model and moths belong to the insect Order *Lepidoptera*, which is a word that comes from the Greek words for "scale" and "wing." While most of the 150,000 speci **Butterflies and moths belong to the insect Order Lepidoptera, which is a word that species in this order are indicators of "scale" and "will mean the form in the Greek words for "scale" and "will mealthy environment and h Ecosystems. They are an important of the food consideration**<br> **Experience Solution**<br> **Experience Solution**<br> **Experience in this order are moths, there are an estimated 18,000 butterfly species<br>
species in this order are m batterflies and moths belong to the insect Order Lepiddopters, which is a word that<br>comes from the Greek words for "scale" and "wing". "While most of the 150,000<br>opecies in this order are moths, there are an estimated 18, Environmental benefits from political benefits from political benefits and moths belong to the insect Order** *Lepidoptera***, which is a word that comes from the Greek words for "scale" and "wing." While most of the 150,000<br> Example 18 may a more than the creat with the metal symbol process from the Greek words for "scale" and "wing." While most of the 150,000 operation species in this order are moths, there are an estimated 18,000 butterfly Example 12 and 12 and 12 and 12 and 12 and 12 and 12 and 12 and 12 and 12 and 12 and 12 and 12 and 12 and 12 and 12 and 12 and 12 and 12 and 12 and 12 and 12 and 12 and 12 and 12 and 12 and 12 and 12 and 12 and 12 and 12 Example 18 and more than the more in the conduction**<br> **Example 18 and moths belong to the insect Order** *Lepidoptera***, which is a word that<br>
species in this order are moths, there are an estimated 18,000 butterfly species<br>** 

**Introduction**<br> **Example 15 and moths belong to the insect Order Lepidoptera, which is a word that**<br>
comes from the Greek words for "scale" and "wing." While most of the 150,000<br>
species in this order are moths, there are **Exercise Solution Exercut Conduction**<br> **Exercutes from the Greek words for "scale" and "what**". While most of the 150,000<br>
species in this order are months, there are an estimated 18,000 butterfly species<br>
found globally. **Introduction**<br> **Exercises from the Greek words for "scale" and "wing." While most of the 150,000**<br>
species in this order are moths, there are an estimated 18,000 butterfly species<br>
found globally. The earliest known butte **Exercisies and moths belong to the insect Order** *Lepidoptera*, which is a word that species inm the Greek words for "scale" and "wing." While most of the 150,000 species in this order are moths, there are an estimated 18 Butterflies and moths belong to the insect Order *Lepidoptera*, which is a word that<br>comes from the Greek words for "scale" and "wing." While most of the 150,000<br>species in this order are moths, there are an estimated 18,0 For social and wing. The matter insect of the society of the society of the shade the photon mountum photon and a healthy environment and healthy and are proportant element of the food chain and are prey for birds, animals The set is located within the Animals : Nature's Wonder folder.<br>The set is located with the folio chain and are prey for birds,<br>ecosystems. They are an important element of the food chain and are prey for birds,<br>bats and o whiles and moths are larged to describe the food chain and healthy<br>ecosystems. They are an imiportant element of the food chain and are prey for birds,<br>bats and other insectivorous animals, as well as, providing a wide ran o Fauna Libraries: This folders and extra Persian Channel Channel Channel Channel Channel Channel Channel Channel Channel Channel Channel Channel Channel Channel Channel Save and heralds of good fortune and joy.<br>
S Wonders the metalliest the metalliest contract process the metalliest form pollination to natural pest control.<br>
metamorphosis, butterflies are significant symbols of transformation,<br>
behith, These winged creatures have long been **Example Solution** is the state from the state from the state from the state from the state from the bith. These winged creatures have long been viewed as otherworldly of dheralds of good fortune and joy.<br>Vonders Butterfly or example the set where the set when the set when the set when the set on detective is staging to emulate many different species of<br>
S's Wonders Butterfly is designed to emulate many different species of<br>
disinged to give Solution and Internation of the Settlemin and Varian Solution and Internation of the model. Included in this base<br>
Discreess of distigged to give natural movement to the model. Included in this base<br>
Discreess of butterfl o Resources: Items in this folder are for the broaden streating of the model is this followed in this base<br>orders of butterfly; the iconic Monarch and Viceroy, as well as the Western Tiger Swallowials. It supports Poser's

- -
- 
- 
- 
- Vonders Butterfly is designed to emulate many different species of<br>rigged to give natural movement to the model. Included in this base<br>es of butterfly; the iconic Monarch and Viceroy, as well as the Western<br>ger Swallowiali move the this controlled the "setter" and the "set model" and Superfly the iconic Monarch and Viceroy, as well as the Western allowaris. It supports Poser's Firefly and Superfly and DAZ<br>ay render engines.<br>This set expected who wish to experiment with poses or customize their and the and the and the and the and the and the state of the state is where their state is where their state is whore to their state is the state of their state is the s species. When using physical renders such as Irac, the physical render engines.<br>
We render engines: Nature's Wonder folder. Here is where you<br>
folders, such as **Manuals**, Resources and Fauna Libraries.<br>
Libraries: This fol Superfly, SubD should be turned to at least "3". For DAZ<br>Subsember, and show and show folders, such as Manuals, Resources and Fauna Libraries.<br>Intinating in these folders:<br>Interiors. This folder holds the actual species an **Overview and Use**<br>
in the **Animals : Nature's Wonder** folder. Here is where you<br>
folders, such as **Manuals**, Resources and Fauna Libraries.<br> **Libraries:** This folder holds the actual species and poses for<br>
made" fauna. Th **Overview and Use**<br>
thin the **Animals**: Nature's Wonder folder. Here is where you<br>
folders, such as **Manuals**, Resources and Fauna Libraries.<br>
Libraries: This folder holds the actual species and poses for<br>
Libraries: This hin the **Animals : Nature's Wonder** folder. Here is where you<br>folders, such as **Manuals, Resources** and **Fauna Libraries.**<br>Intianied in these folders:<br>**Libraries:** This folder holds the actual species and poses for<br>grodor(

**Loading a Butterfly using Poser**<br>lect the FIGURES library and go to the "Animals", "Nature's<br>in the Nature's Wonders Fauna Libraries Insect folder.<br>if ies of the World folder and select the Firefly or Superfly sub-folder. **Loading a Butterfly using Poser**<br>1. Load Poser, select the FIGURES library and go to the "Animals", "Nature's<br>Wonders" and then the Nature's Wonders Fauna Libraries Insect folder.<br>2. Go to the Butterflies of the World fol **Loading a Butterfly using Poser**<br>1. Load Poser, select the FIGURES library and go to the "Animals", "Nature's<br>Wonders" and then the Nature's Wonders Fauna Libraries Insect folder.<br>2. Go to the Butterflies of the World fol **2. Butterfly using Poser**<br>2. Load Poser, select the FIGURES library and go to the "Animals", "Nature's<br>Wonders" and then the Nature's Wonders Fauna Libraries Insect folder.<br>2. Go to the Butterflies of the World folder and **Loading a Butterfly using Poser**<br>
1. Load Poser, select the FIGURES library and go to the "Animals", "Nature's<br>
Wonders" and then the Nature's Wonders Fauna Libraries Insect folder.<br>
2. Go to the Butterflies of the World

**Loading a Butterfly using Poser**<br>
r, select the FIGURES library and go to the "Animals", "Nature's<br>
then the Nature's Wonders Fauna Libraries Insect folder.<br>
utterflies of the World folder and select the Firefly or Superf **Loading a Butterfly using Poser**<br>
1. Load Poser, select the FIGURES library and go to the "Animals", "Nature's<br>
Wonders" and then the Nature's Wonders Fauna Libraries Insect folder.<br>
2. Go to the Butterflies of the World **Loading a Butterfly using Poser**<br>
1. Load Poser, select the FIGURES library and go to the "Animals", "Nature's<br>
Wonders" and then the Nature's Wonders Fauna Libraries Insect folder.<br>
2. Go to the Butterflies of the World **Loading a Butterfly using Poser**<br>
2. Load Poser, select the FIGURES library and go to the "Animals", "Nature's<br>
2. Go to the Butterflies of the World folder and select the Firerly or Superfly sub-folder.<br>
2. Go to the But **Loading a Butterfly using Poser**<br>
3. Load Poser, select the FIGURES library and go to the "Animals", "Nature's<br>
Wonders" and then the Nature's Wonders Fauna Libraries Insect folder.<br>
2. Go to the Butterflies of the World

**Coading a Butterfly using Poser**<br>
to the FIGURES library and go to the "Animals", "Nature's<br>
the Nature's Wonders Fauna Libraries Insect folder.<br>
lies of the World folder and select the Firefly or Superfly sub-folder.<br>
of **Loading a Butterfly using Poser**<br>
1. Load Poser, select the FIGURES ilbrary and go to the "Animals", "Nature's<br>
Wonders" and then the Nature's Wonders Fauna Libraries Insect folder.<br>
2. Go to the Butterflies of the World **Loading a Butterfly using Poser**<br>
1. Load Poser, select the FIGURES library and go to the "Animals", "Nature's<br>
2. Go to the Butterflies of the Worders Fauna Libraries Insect folder.<br>
3. Select a butterfly of your choice

**Loading a Butterfly using Poser**<br>
1. Load Poser, select the FIGURES library and go to the "Animals", "Nature's<br>
2. Go to the Eutlerflies of the World folder and select the Firelly or Superfly sub-folder.<br>
2. Go to the Eut 1. Load Poser, select the FIGURES library and go to the "Animals", "Nature's<br>
Wonders" and then the Nature's Wonders Fauna Libraries Insect folder.<br>
2. Go to the Butterflies of the World folder and select the Firefly or Su I. Coal reset, select the reloveres intial got to the Alther's endependent in the camera is the camera in the camera in the muse.<br>2. Go to the Butterflies of the World folder and select the Firefly or Superfly sub-folder.<br> wolvers and went we hauther solved for a dial bureau changes insect for the Butterfiles of the World folder and select the Firefly or Superfly sub-folder.<br>3. Select a butterfly of your choice and load the model clicking th 2. So the butterfly of your choice and load the model clicking the mouse<br>
1. Load DAZ Studio and go to the "Animals", "Nature's Wonders" and the<br>
1. Load DAZ Studio and go to the "Animals", "Nature's Wonders" and the<br>
2. G **Loading a Butterfly using DAZ Studio**<br>1. Load DAZ Studio and go to the "Animals", "Nature's Wonders" and then the<br>2. Go to the Butterflies of the World folder and select the Iray or 3Delight sub-folder.<br>2. Go to the Butt **Example 2 Channel Control Control Control Control Control Control Control Control Control Control Control Control Control Control C. C. Go to the Butterflies of the World folder and select the Iray or 3Delight sub-folde** 1. Load DAZ Studio and go to the "Animals", "Nature's Wonders" and then the Nature's Wonders Fauna Libraries Insects folder.<br>
2. Go to the Butterflies of the World folder and select the Iray or 3Delight sub-folder.<br>
3. Sel It could be a but a winned in the shadow of the may be a shadow that the shadow and shadow and select the ray or 3Delight sub-folder.<br>2. Go to the Butterflits of the World folder and select the ray or 3Delight sub-folder.<br>

# **Posing**

**Sizing & Poser Related Issues**<br>
All the Butterflies included in this set have been scaled to their appropriate<br>
sizes in relation to human figure models. In some cases, these butterflies can<br>
be quite small measuring aro All the Butterflies included in this set have been scaled to their appropriate<br>sizes in relation to human figure models. In some cases, these butterflies can<br>be quite small measuring around one-inch.<br>The size of the butter All the Butterflies included in this set have been scaled to their appropriate<br>sizes in relation to human figure models. In some cases, these butterflies can<br>be quite small measuring around one-inch.<br>The size of the butter sizes in relation to human figure models. In some cases, these butterflies can<br>be quite small measuring around one-inch.<br>The size of the butterfly can produce some issues in Poser and may<br>disappear when the camera is in cl be quite small measuring around one-inch.<br>
The size of the butterfly can produce some issues in Poser and may<br>
disappear when the camera is in close focus. The "hither" setting on Poser's<br>
cameras is set to 0.800 by defaul The size of the butterfly can produce some issues in Poser and<br>isappear when the camera is in close focus. The "hither" setting on F<br>cameras is set to 0.800 by default. Reducing this setting to "0.0" will<br>this issue.<br>A sec disappear when the camera is in close focus. The "hither" setting on Poser's<br>chareras is set to 0.800 by default. Reducing this setting to "0.0" will correct<br>this issue.<br>A second issue can appear when rendering a small but cameras is set to 0.800 by default. Reducing this setting to "0.0" will correct<br>this issue.<br>A second issue can appear when rendering a small butterfly solely (without<br>A second issue can appear when rendering a small butter

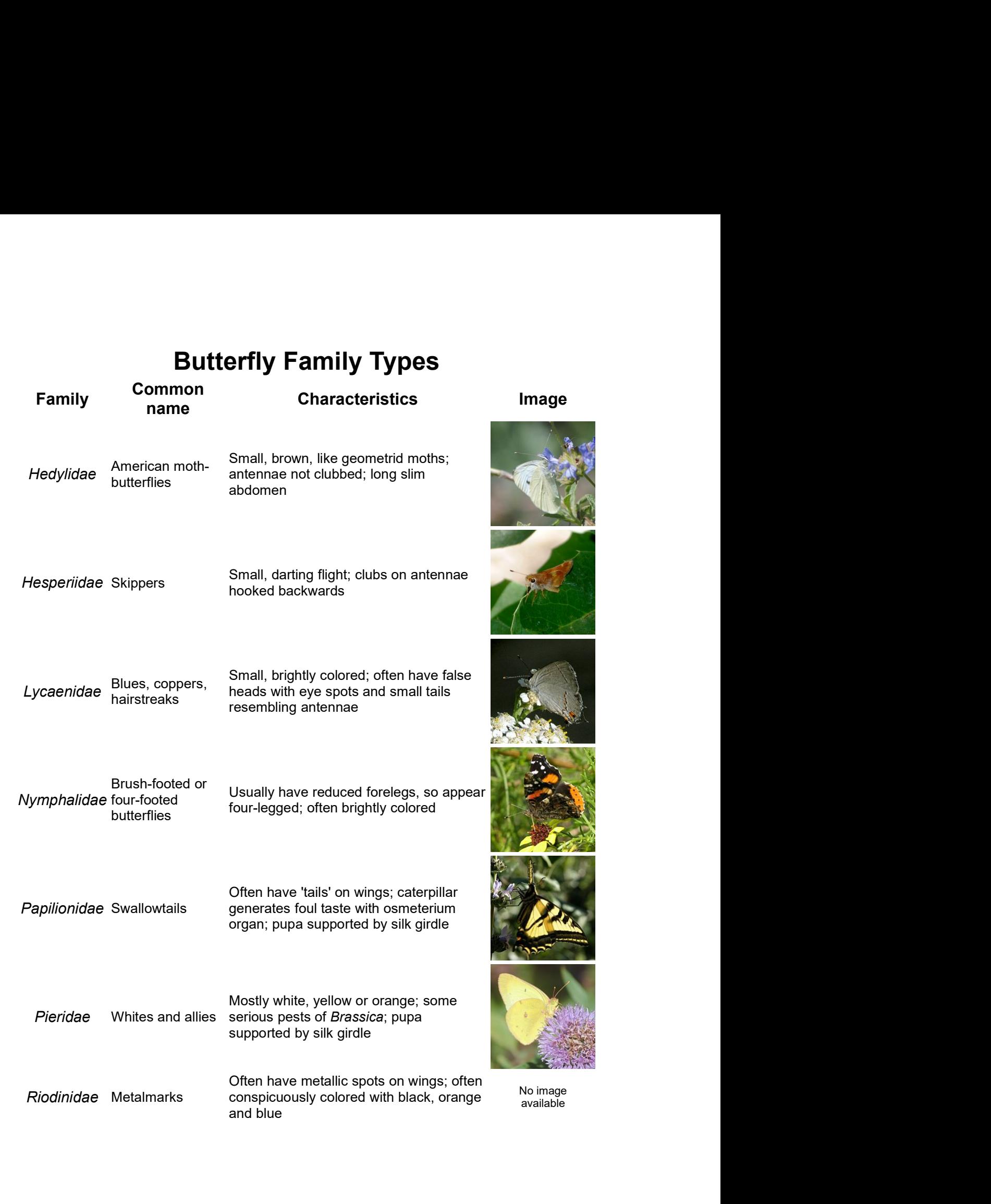

**Monarch Butterfly** *(Danaus plexippus)*<br>The monarch butterfly or simply "Monarch" is a milkweed butterfly (subfamily<br>*Danainae*) in the family *Nymphalidae*. Other common names, depending on<br>region, include milkweed, comm **Monarch Butterfly** *(Danaus plexippus)*<br>The monarch butterfly or simply "Monarch" is a milkweed butterfly (subfamily<br>*Danainae*) in the family *Nymphalidae*. Other common names, depending on<br>region, include milkweed, comm **Monarch Butterfly (Danaus plexippus)**<br>The monarch butterfly or simply "Monarch" is a milkweed butterfly (subfamily<br>Danainae) in the family Nymphalidae. Other common names, depending on<br>region, include milkweed, common tig **Monarch Butterfly (Danaus plexippus)**<br>The monarch butterfly or simply "Monarch" is a milkweed butterfly (subfamily<br>Danainae) in the family *Nymphalid*ae. Other common names, depending on<br>region, include milkweed, common t **Monarch Butterfly** *(Danaus plexippus)*<br>The monarch butterfly or simply "Monarch" is a milkweed butterfly (subfamily *Danainae*) in the family *Nymphalidae*. Other common names, depending on region, include milkweed, comm **Monarch Butterfly (Danaus plexippus)**<br>The monarch butterfly or simply "Monarch" is a milkweed butterfly (subfamily Danainae) in the family *Nymphalidae*. Other common names, depending on region, include milkweed, common t **Monarch Butterfly (Danaus plexippus)**<br>The monarch butterfly or simply "Monarch" is a milkweed butterfly (subfamily Danainae) in the family *Nymphalidae*. Other common names, depending on<br>region, include milkweed, common t **Monarch Butterfly (Danaus plexippus)**<br>The monarch butterfly or simply "Monarch" is a milkweed butterfly (subfamily Danainae) in the family *Nymphalid*ae. Other common names, depending on pegion, include milkweed, common t cm). **Monarch Butterfly (Danaus plexippus)**<br>The monarch butterfly or simply "Monarch" is a milkweed butterfly (subfamily Danainae) in the family *Nymphalidae*. Other common names, depending on include milkweed, common tiger, wa **Monarch Butterfly (Danaus plexippus)**<br>The monarch butterfly or simply "Monarch" is a milkweed butterfly (subfamily Danainae) in the family *Nymphalidae*. Other common names, depending on region, include milkweed, common **Monarch Butterfly (Danaus plexippus)**<br>The monarch butterfly or simply "Monarch" is a milkweed butterfly (subfamily<br>Danainae) in the family Nymphalidae. Other common names, depending on<br>the region, include milikweed, commo

**Monarch Butterfly (Danaus plexippus)**<br>The monach butterfly or simply "Monacch" is a milkweed butterfly (subfamily<br>Danainae) in the family Mymphalidae. Other common names, depending on<br>region, include milkweed, common tige **Monarch Butterfly** *(Danaus plexippus)*<br>The monarch butterfly or simply "Monarch" is a milkweed butterfly (subfamily<br>Danainae) in the family *Nymphalidae*. Other common names, depending on<br>engion, include milikweed, commo **Monarch Butterfly (Danaus plexippus)**<br>The monarch butterfly or simply "Monarch" is a milkweed butterfly (subfamily Danainae) in the family Mymphal/dae. Other common names, depending on region, include milkweed, common tig **Monarch Butterfly** *(Danaus plexippus)*<br>The monarch butterfly or simply "Monarch" is a milkweed butterfly (subfamily<br>Danainae) in the family Mymphalidae. Other common names, depending on<br>region, include milkweed, common t **Monarch Butterfly** *(Danaus plexippus)*<br>The monarch butterfly or simply "Monarch" is a milkweed butterfly (subfamily *Danainae*) in the family *Nymphalidae*. Other common names, depending on exploring in the family *Nymph* **Monarch Butterfly** *(Danaus plexippus)*<br>The monarch butterfly or simply "Monarch" is a milkweed butterfly (subfamily<br>Danainae) in the family Mymphalldae. Other common names, depending on<br>region, include milkweed, common t The monarch butterfly or simply "Monarch" is a milkweed butterfly (subfamily The monarch butterfly or simply "Monarch" is a milkweed butterfly (subfamily or paying in the family Mymphalidae. Other common names, depending o The montricutual this comment of the mathematic and the family Nymphalidae. Other common names, depending on paralinae) in the family Nymphalidae. Other common names, depending on butterflies. The name "monarch" is believe regulari, include inliverate, common'i signet, wander is and used-velocity and butterflies. The name "monarch" is believed to have been given in honor of King William III of England, as the butterfly's main color is that o politicant is not a selected on the beat and the milk of Milliam III of England, as the butterfly's main color is that of the king's secondary title, Prince of Orange. Its wings feature an easily recognizable black, orange

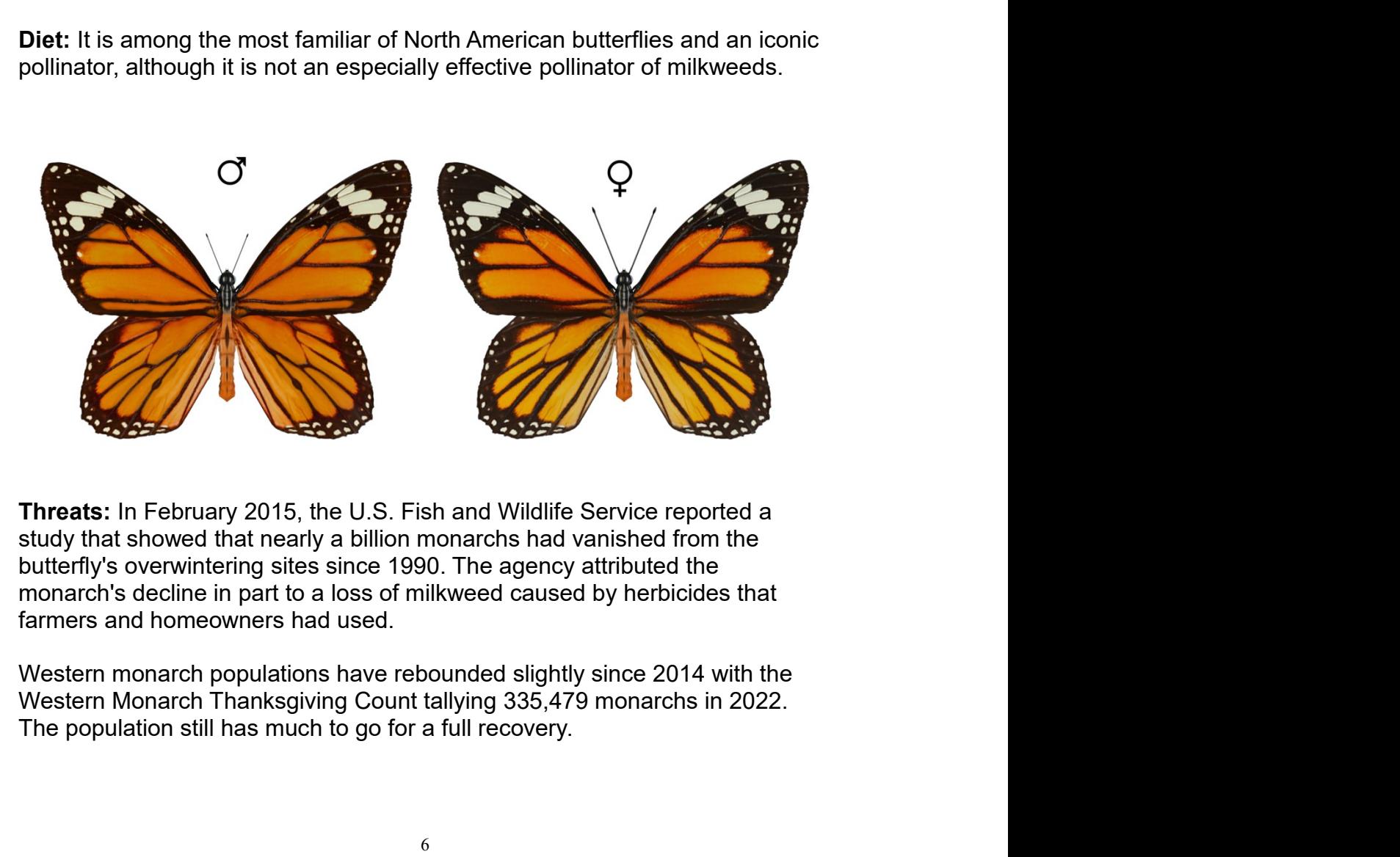

On July 20, 2022, the International Union for Conservation of Nature added<br>the migratory monarch butterfly (the subspecies common in North America) to<br>its red list of endangered species. It is still under consideration for On July 20, 2022, the International Union for Conservation of Nature added<br>the migratory monarch butterfly (the subspecies common in North America) to<br>its red list of endangered species. It is still under consideration for On July 20, 2022, the International Union for Conservation of Nature added<br>the migratory monarch butterfly (the subspecies common in North America) to<br>its red list of endangered species. It is still under consideration for On July 20, 2022, the International Union for Conservation of Nature added<br>the migratory monarch butterfly (the subspecies common in North America) to<br>its red list of endangered species. It is still under consideration for On July 20, 2022, the International Union for Conservation of Nature added<br>the migratory monarch butterfly (the subspecies common in North America) to<br>its red list of endangered species. It is still under consideration fo On July 20, 2022, the International Union for Conservation of Nature added<br>the migratory monarch butterfly (the subspecies common in North America) to<br>its red list of endangered species. It is still under consideration fo On July 20, 2022, the International Union for Conservation of Nature added<br>the migratory monarch butterfly (the subspecies common in North America) to<br>its red list of endangered species. It is still under consideration fo On July 20, 2022, the International Union for Conservation of Nature added<br>the migratory monarch butterfly (the subspecies common in North America) to<br>its red list of endangered species. It is still under consideration fo July 20, 2022, the International Union for Conservation of Nature added<br>migratory monarch butterfly (the subspecies common in North America) to<br>ed list of endangered species. It is still under consideration for<br>southern M Uuly 20, 2022, the International Union for Conservation of Nature added<br>
Imigratory monarch butterfly (the subspecies common in North America) to<br>
ed list of endangered species. It is still under consideration for<br>
angere July 20, 2022, the International Union for Conservation of Nature added<br>migratory monarch butterfly (the subspecies common in North America) to<br>d list of endangered species. It is still under consideration for<br>angered spe

- -
- 20, 2022, the International Union for Conservation of Nature added<br>
atory monarch butterfly (the subspecies common in North America) to<br>
st of endangered species. It is still under consideration for<br>
predises: There are 20, 2022, the International Union for Conservation of Nature added<br>atory monarch butterfly (the subspecies common in North America) to<br>stof endangered species. It is still under consideration for<br>bereflexed species status 2022, the International Union for Conservation of Nature added<br>y monarch butterfly (the subspecies common in North America) to<br>endangered species. It is still under consideration for<br>species status.<br>S: There are three main 2022, the International Union for Conservation of Nature added<br>y monarch butterfly (the subspecies common in North America) to<br>endangered species. It is still under consideration for<br>species status.<br>S: There are three main 2022, the International Union for Conservation of Nature added<br>
y monarch butterfly (the subspecies common in North America) to<br>
i endangered species. It is still under consideration for<br>
species status.<br>
5. There are thre 2022, the International Union for Conservation of Nature added<br>y monarch butterfly (the subspecies common in North America) to<br>f endangered species. It is still under consideration for<br>species status.<br>S: There are three ma 20, 2022, the International Union for Conservation of Nature added<br>atory monarch butterfly (the subspecies common in North America) to<br>st of endangered species. It is still under consideration for<br>series species are the m migriatory interactions and the Jaman street and Certification for<br>
D. plexippus. First described by the strategies and control in the Monarch,<br>
Southern Monarch and the Jaman Monarch and the described by the are many subs st of endangered species. It is sull under consideration for<br>
Hotes: There are three main types of monarch butterfly; the Monarch,<br>
them Monarch and the Jamaican Monarch. Also within the Monarch<br>
them Monarch and the Jamai angered species status.<br> **er Notes:** There are three main types of monarch butterfly; the Monarch,<br>
Southern Monarch and the Jamaican Monarch. Also within the Monarch<br>
Bly, there are many subspecies and color variations.<br> **lotes:** There are three main types of monarch butterfly; the Monarch,<br>them Monarch and the Jamaican Monarch. Also within the Monarch<br>nere are many subspecies and color variations.<br>Evippus, is the species known most commo **lotes:** There are three main types of monarch butterfly; the Monarch,<br>there Monarch and the Jamaican Monarch. Also within the Monarch<br>here are many subspecies and color variations.<br> *lexippus*, is the species known most Southern Monarch and the Jamaican Monarch. Also within the Monarch<br>
20. *plexippus*, is the greeds known most dommonly as the "Monarch" Butterfly of<br>
D. *plexippus*. It is greeds known most dominals.<br> **North America.** Its D. plexippus, is the species known most commonly as the "Monarch" Butterfly of<br>North America. Its range actually extends worldwide, including Hawaii, Australia,<br>New Zealand, Spain, and the Pacific Islands.<br> **E.** D. p. ple Nexippus, is the species known most commonly as the "Monarch" Butterfly of<br>
h America. Its range actually extends worldwide, including Hawaii, Australia,<br>
Zealand, Spain, and the Pacific Islands.<br>
D. p. plexippus. First d North America. Its range actually extends worldwide, including Hawaii, Australia,<br>
New Zealand, Spain, and the Pacific Islands.<br>
■D. p. plexippus. First described by Linnaeus in 1758. The nominate<br>
subspecies is the migra
	- markings.
	-
	-
	- Thomas.
	-
	- Tobago
- **■** *D. p. plexippus.* First described by Linnaeus in 1758. The nominate subspecies is the migratory subspecies known from most of North America.  $\blacktriangleright$  *D. p. n* "forwall, and rarely in other locations (Australia, New subspecies is the migratory subspecies known from most of North America,<br>  $\bullet$  D. p. 7 "from *nivosus*". The "white" monato commonly found on Oahu,<br>
Hawaii, and the United States). The population level of the white morph **•** *D. p. p. "from nivosus"*. The "white" monarch commonly found on Oahu, Hawaii, and rarely in other locations (Australia, New Zealand, Indonesia, and the United States). The population level of the white morph in Oah Hawaii, and rarely in other locations (Australia, New Zealand, Indonesia,<br>
and the United States). The population level of the white morph in Cahu<br>
is nearing 10%. On other Hawaiian islands, the white morph nocurs at a<br>
re and the United States). The population level of the white morph in Oahu<br>
is nearing 10%. On other Hawaiian islands, the white morph occurs at a<br>
relatively low frequency.<br>  $\bullet$  D. p. p. (as yet unnamed) – a color morph la is nearing 10%. On other Hawaiian islands, the white morph occurs at a<br>  $\bullet$  D. p. p. (as yet unnamed) – a color morph lacking some wing vein<br>  $\bullet$  D. p. p. gigrippus. First described by Richard Haenschin 1909) – South<br>
A relatively low frequency.<br> **•** D. p. p. (as yet unmarned) – a color morph lacking some wing vein<br>  $\blacksquare$  D. p. nigrippus. First described by Richard Haenschin 1909) – South<br> **America** - as forma: Danais.<br> **D.** D. megalipp to D. p. p. (as yet unnamed) – a color morph lacking some wing vein<br>
natkings.<br>
D. p. nigrippus. First described by Richard Haenschin 1909) – South<br>
America - as forma: Danais.<br>
D. p. megalippe. First described by Jacob markings.<br>
D. p. nigrippus. First described by Richard Haenschin 1909) – South<br>
D. p. megalippe. First described by Jacob Hübner in 1826– nonmigratory<br>
D. p. megalippe. First described to Aldon Florida and Georgia southwar ■ *D. p. nigrippus.* First described by Richard Haenschin 1909) – South<br>
A merica - as forma: Danais.<br>
D. p. megalippe. First described by Jacob Hüber in 1826– nonmigratory<br>
subspecies, and is found from Fiorida and Geor **■** *D.* p. megalippe. First described by Jacob Hübner in 1826 – nonmigratory<br>
subspecies, and is control America to the Amazon River.<br> **E.** *D.* p. leucogyne. First described by Arthur G. Butler in 1884. Endemic to St.<br> subspecies, and is found from Florida and Georgia southwards, throughout<br>
the Caribbean and Central America to the Amazon River.<br>
D. p. leucogyne. First described by Arthur G. Butler in 1884. Endemic to St.<br>
Thomas.<br>
D. p. the Caribbean and Central America to the Amazon River.<br> **ED.** *D. portoricensis*. First described by Arthur G. Butler in 1884. Endemic to St.<br>
Thomas. CD approximents: First described by Austin Hobart Clark in 1941. Endem ■ D. Petocogyne. First described by Arthur G. Butler in 1884. Endemic to St.<br>
■ D. p. portor/censis. First described by Austin Hobart Clark in 1941. Endemic to Puerto Rico.<br>
• Thomas.<br>
• D. p. tobagi. First described by P The protonions. First described by Austin Hobart Clark in 1941. Endemic<br>
to Puerto Rico.<br>
D. p. tobagi. First described by Austin Hobart Clark in 1941. Endemic to<br>
D. p. tobagi. First described by Pieter Cramer in 1775. ■ D. p. porororers exercibed by Austin Hobart Clark in 1941. Endemino be Puerto Rico.<br>
The Dayo First described by Austin Hobart Clark in 1941. Endemino be puerto Rico.<br>
The Pieropus. First described by Pieter Cramer in 1
- 

**Viceroy Butterfly** *(Limenitis archippus)*<br>The viceroy was long thought to be a Batesian mimic of the monarch butterfly,<br>but since the viceroy is also distasteful to predators, it is now considered a<br>Müllerian mimic inste Viceroy Butterfly *(Limenitis archippus)*<br>The viceroy was long thought to be a Batesian mimic of the monarch butterfly,<br>but since the viceroy is also distasteful to predators, it is now considered a<br>Müllerian mimic instead **Viceroy Butterfly (Limenitis archippus)**<br>The viceroy was long thought to be a Batesian minic of the monarch butterfly,<br>but since the viceroy is also distasteful to predators, it is now considered a<br>Müllerian mimic instead **Viceroy Butterfly (Limenitis archippus)**<br>The viceroy was long thought to be a Batesian mimic of the monarch butterfly,<br>but since the viceroy is also distasteful to predators, it is now considered a<br>Müllerian mimic instead Viceroy Butterfly *(Limenitis archippus)*<br>The viceroy was long thought to be a Batesian mimic of the monarch butterfly,<br>but since the viceroy is also distasteful to predators, it is now considered a<br>Müllerian mimic instead **Viceroy Butterfly (Limenitis archippus)**<br>The viceroy was long thought to be a Batesian mimic of the monarch butterfly,<br>but since the viceroy is also distasteful to predators, it is now considered a<br>Müllerian mimic instead **Viceroy Butterfly (Limenitis archippus)**<br>The viceroy was long thought to be a Batesian mimic of the monarch butterfly,<br>but since the viceroy is also distasteful to predators, it is now considered a<br>Millerian mimic instead **Viceroy Butterfly (Limenitis archippus)**<br>The viceroy was long thought to be a Batesian mimic of the monarch butterfly,<br>but since the viceroy is also distasteful to predators, it is now considered a<br>Müllerian mimic instead **Viceroy Butterfly (Limenitis archippus)**<br>The viceroy was long thought to be a Batesian mimic of the monarch butterly,<br>but since the viceroy is also distanted to predators, it is now considered a<br>Müllerian mimic instead. I **Viceroy Butterfly (Limenitis archippus)**<br>The viceroy was long thought to be a Batesian mimic of the monarch butterfly,<br>but since the viceroy is also distasteful to predators, it is now considered a<br>Müllerian mimic instea **Viceroy Butterfly (Limenitis archippus)**<br>The viceroy was long thought to be a Batesian mimic of the monarch butterfly,<br>but since the viceroy is also distasteful to predators, it is now considered a<br>Millelran mimic instea **Vice roy Butterfly (Limenitis archippus)**<br>The viceroy was long thought to be a Batesian mimic of the monarch butterfly,<br>but since the viceroy is also distasteful to predators, it is now considered a<br>Müllerian mimic inste **Vice roy Butterfly (Limenitis archippus)**<br>The viceroy was long thought to be a Batesian mimic of the monarch butterfly,<br>but since the viceroy is also distasteful to predators, it is now considered a<br>Müllerian mimic inste **Viceroy Butterfly (Limenitis archippus)**<br>The viceroy was long thought to be a Batesian mimic of the monarch butterfly,<br>but since the viceroy is also distasteful to predators, it is now considered a<br>Müllerian mimic instea **Viceroy Butterfly (Limenitis archippus)**<br>The viceroy was long thought to be a Batesian mimic of the monarch butterfly,<br>but since the viceroy is also distasteful to predators, it is now considered a<br>Müllerian mimic instea **Viceroy Butterfly (Limenitis archippus)**<br>The viceroy was long thought to be a Batesian mimic of the monarch butterfly,<br>but since the viceroy is also distatedful to predatos, it is now considered a<br>Müllerian mimic instead **Viceroy Butterfly (Limenitis archippus)**<br>The viceroy was long thought to be a Batesian mimic of the monarch butterfly,<br>but since the viceroy is also distasteful to predators, it is now considered a<br>Mullerian mimic instea **Viceroy Butterfly (Limenitis archippus)**<br>The vicercy was long thought to be a Batesian mimic of the monarch butterfly,<br>but since the viceroy is also distateful to predators, it is now considered a<br>Müllerian mimic instead. The vicerory was long thought to be a Batesian mimic of the monarch butterfly, but since the vicerory is also distasted to to preducts, it is now considered a Müllerian mimic instead. It can be distinguished from the monar The viceloy was longly modigly colore a beaces and milling of the inviratio but since the vicerby is also distasteful to predators, it is now considered a Müllerian mimic instead. It can be distinguished from the monach by where intrillime instead. It can be somewhy is the million the information by its hinding. Viceroys display geographic color polymorphism, which occurs when the ivceroy butterflies are observed having different color forms shame size and me possitiveral backware under a transis are wents of in the diverse in the diverse of their territory. Color polymorphism, which occurs when the viceory butterfiles are observed having different color form munioning: viceory suspensity yersely applied control polynomismin, which counts in different regions of their territory. Color polymorphism is hypothesized to be affected by interaction between the viceory, monarch and qu

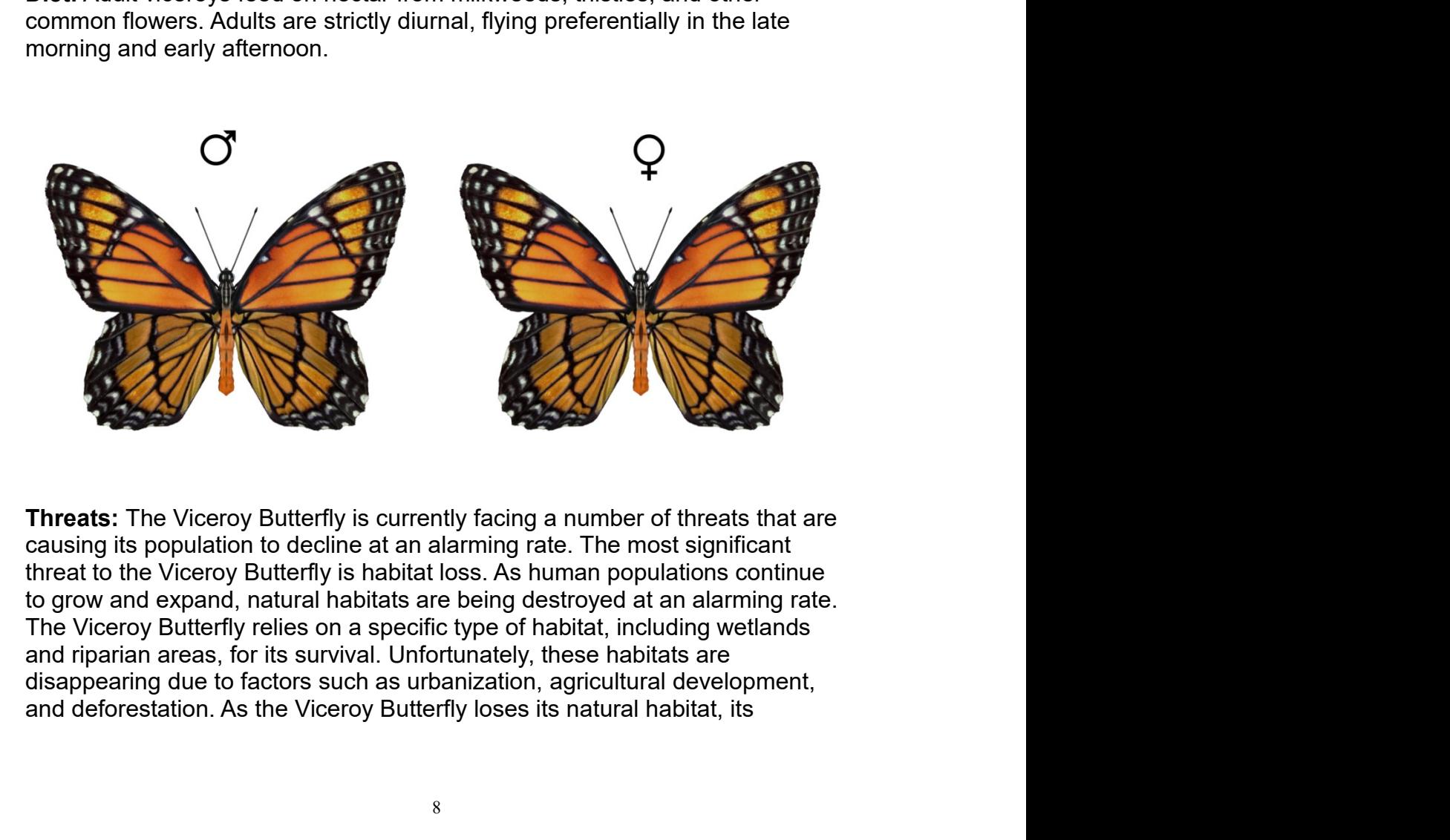

population declines, and it becomes more vulnerable to other threats such as<br>predation and disease.<br>To combat habitat loss, conservation efforts are currently focused on<br>preserving and restoring critical habitats. population declines, and it becomes more vulnerable to other threats such a<br>predation and disease.<br>To combat habitat loss, conservation efforts are currently focused on<br>preserving and restoring critical habitats. population declines, and it becomes more vulnerable to other threats such as<br>predation and disease.<br>To combat habitat loss, conservation efforts are currently focused on<br>preserving and restoring critical habitats.<br>**Other N** population declines, and it becomes more vulnerable to other threats such as<br>predation and disease.<br>To combat habitat loss, conservation efforts are currently focused on<br>preserving and restoring critical habitats.<br>**Other N** population declines, and it becomes more vulnerable to other threats such as<br>predation and disease.<br>To combat habitat loss, conservation efforts are currently focused on<br>preserving and restoring critical habitats.<br>Other No

Western Tiger Swallowtail *(Papilio rutulus)*<br>These large butterflies are brightly colored. The wings are yellow with black<br>stripes and blue and orange spots near their tail. They have the "tails" on the<br>hindwings that are Western Tiger Swallowtail *(Papilio rutulus)*<br>These large butterflies are brightly colored. The wings are yellow with black<br>stripes and blue and orange spots near their tail. They have the "tails" on the<br>hindwings that are Western Tiger Swallowtail *(Papilio rutulus)*<br>These large butterflies are brightly colored. The wings are yellow with black<br>stripes and blue and orange spots near their tail. They have the "tails" on the<br>hindwings that are Western Tiger Swallowtail *(Papilio rutulus)*<br>These large butterflies are brightly colored. The wings are yellow with black<br>stripes and blue and orange spots near their tail. They have the "tails" on the<br>hindwings that are Western Tiger Swallowtail *(Papilio rutulus)*<br>These large butterflies are brightly colored. The wings are yellow with black<br>stripes and blue and orange spots near their tail. They have the "tails" on the<br>hindwings that are

Western Tiger Swallowtail *(Papilio rutulus)*<br>These large butterflies are brightly colored. The wings are yellow with black<br>stripes and blue and orange spots near their tail. They have the "tails" on the<br>hindwings that are Western Tiger Swallowtail *(Papilio rutulus)*<br>These large butterflies are brightly colored. The wings are yellow with black<br>stripes and blue and orange spots near their tail. They have the "tails" on the<br>hindwings that ar Western Tiger Swallowtail *(Papilio rutulus)*<br>These large butterflies are brightly colored. The wings are yellow with black<br>stripes and blue and orange spots near their tail. They have the "tails" on the<br>hindwings that ar Western Tiger Swallowtail *(Papilio rutulus)*<br>These large butterfilies are brightly colored. The wings are yellow with black<br>stripes and blue and crange spots near their tail. They have the "tails" on the<br>hindwings that a Western Tiger Swallowtail (*Papilio rutulus*)<br>These large buterflies are brightly colored. The wings are yellow with black<br>stripes and blue and orange spots near their tail. They have the "tails" on the<br>hindrwings that ar

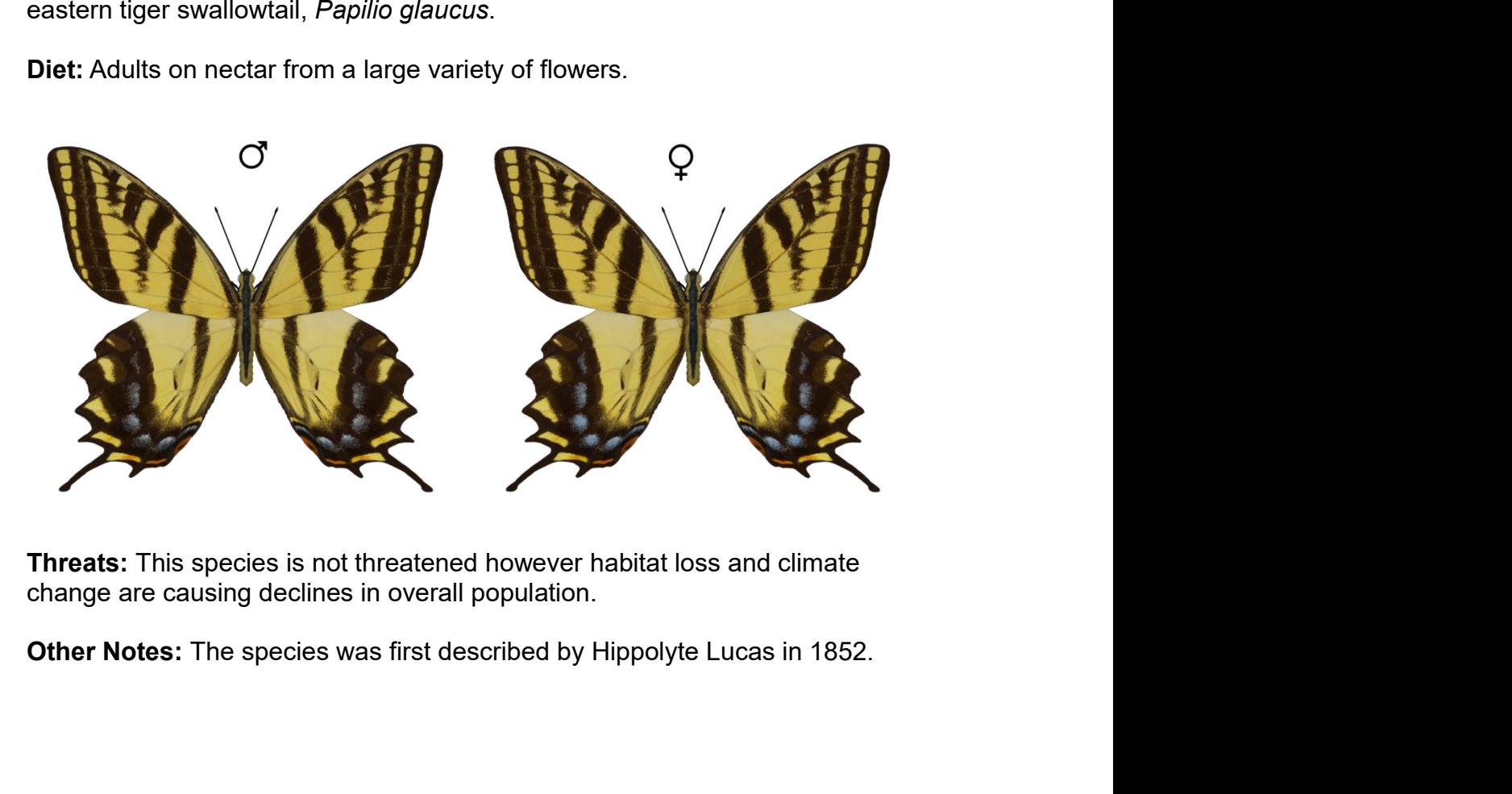

**Eastern Tiger Swallowtail** *(Papilio glaucus)*<br>These large butterflies are brightly colored. The male is yellow with four black<br>"tiger stripes" on each forewing. The striping tends to not extend to the end of<br>the forewing Eastern Tiger Swallowtail *(Papilio glaucus)*<br>These large butterflies are brightly colored. The male is yellow with four black<br>"tiger stripes" on each forewing. The striping tends to not extend to the end of<br>the forewings **Eastern Tiger Swallowtail** *(Papilio glaucus)*<br>These large butterflies are brightly colored. The male is yellow with four black<br>"tiger stripes" on each forewing. The striping tends to not extend to the end of<br>the forewing **Eastern Tiger Swallowtail** *(Papilio glaucus)*<br>These large butterflies are brightly colored. The male is yellow with four black<br>"tiger stripes" on each forewing. The striping tends to not extend to the end of<br>the forewing **Eastern Tiger Swallowtail (Papilio glaucus)**<br>These large butterflies are brightly colored. The male is yellow with four black<br>"tiger stripes" on each forewing. The striping tends to not extend to the end of<br>the forewings **Eastern Tiger Swallowtail (Papilio glaucus)**<br>These large butterflies are brightly colored. The male is yellow with four black<br>"tiger stripes" on each forewing. The striping tends to not extend to the end of<br>the forewings **Eastern Tiger Swallowtail (Papilio glaucus)**<br>These large butterflies are brightly colored. The male is yellow with four black<br>"tiger stripes" on each forewing. The striping tends to not extend to the end of<br>the forewings **Eastern Tiger Swallowtail (Papilio glaucus)**<br>These large butterflies are brightly colored. The male is yellow with four black<br>thiger stripes" on each forewing. The striping tends to not extend to the end of<br>the forewings **Eastern Tiger Swallowtail** (*Papilio glaucus*)<br>These large butterflies are brightly colored. The male is yellow with four black<br>"tiger stripes" on each forewing. The striping tends to not extend to the end of<br>the forewin **Eastern Tiger Swallowtail** *(Papilio glaucus)*<br>These large butterflies are brightly colored. The male is yellow with four black<br>"tiger stripes" on each forewing. The striping tends to not extend to the end of<br>the forewing **Eastern Tiger Swallowtail** *(Papilio glaucus)*<br>These large butteffiles are brightly colored. The male is yellow with four black<br>Tiger stripes "on each forewing. The striping tends to not extend to the end of<br>the forewings Eastern Tiger Swallowtail (*Papilio glaucus*)<br>These large butterflies are brightly colored. The male is yellow with four black<br>there stripes' on each forewing. The stripely tends to not extend to the end of<br>the forewings a

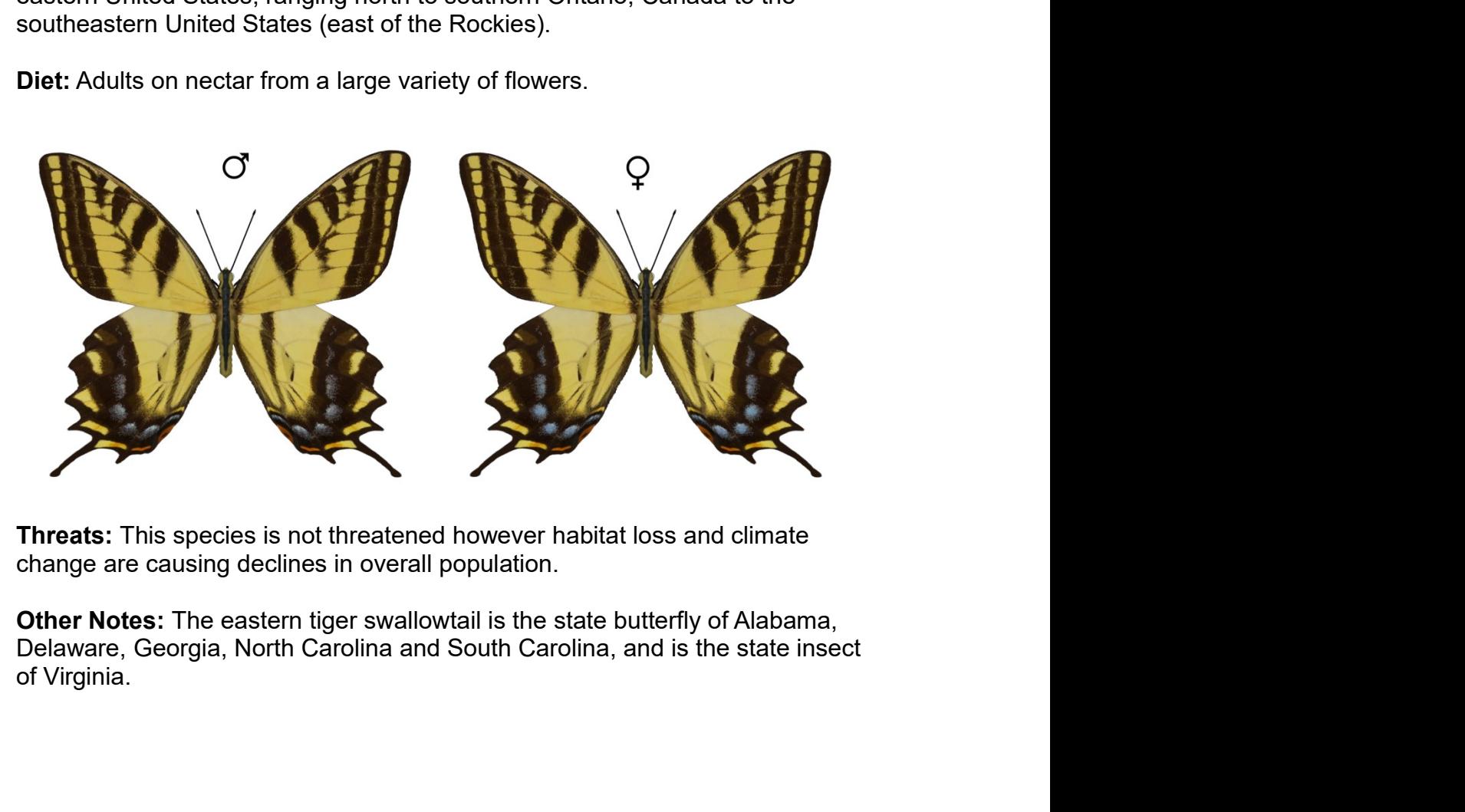

# Special Thanks to my Beta-Testing Team… s to my Beta-Testing Team...<br>Alisa & FlintHawk<br>acy and Peference Materials

Special Thanks to my Beta-Testing Team...<br>Alisa & FlintHawk<br>Species Accuracy and Reference Materials<br>The author has tried to make these species as accurate to their real life<br>counterparts as possible. With the use of one g **Special Thanks to my Beta-Testing Team...**<br>Alisa & FlintHawk<br>**Species Accuracy and Reference Materials**<br>The author has tried to make these species as accurate to their real life<br>counterparts as possible. With the use of o Special Thanks to my Beta-Testing Team...<br>Alisa & FlintHawk<br>Species Accuracy and Reference Materials<br>The author has tried to make these species as accurate to their real life<br>counterparts as possible. With the use of one g **Special Thanks to my Beta-Testing Team...**<br>
Alisa & FlintHawk<br> **Species Accuracy and Reference Materials**<br>
The author has tried to make these species as accurate to their real life<br>
counterparts as possible. With the use Special Thanks to my Beta-Testing Team...<br>Alisa & FlintHawk<br>Species Accuracy and Reference Materials<br>The author has tried to make these species as accurate to their real life<br>counterparts as possible. With the use of one g Special Thanks to my Beta-Testing Team...<br>
Alisa & FlintHawk<br>
Species Accuracy and Reference Materials<br>
The author has tried to make these species as accurate to their real life<br>
counterparts as possible. With the use of o Alisa & FlintHawk<br>
Species Accuracy and Reference Materials<br>
The author has tried to make these species as accurate to their real life<br>
counterparts as possible. With the use of one generic model to create dozens<br>
of uniq Species Accuracy and Reference Materials<br>
The author has tried to make these species as accurate to their real life<br>
counterparts as possible. With the use of one generic model to recate dozens<br>
of unique species, some giv **Species Accuracy and Reference Materials**<br>The author has tried to make these species as accurate to their real life<br>counterparts as possible. With the use of one generic model to create dozens<br>of unique species, some giv **Species Accuracy and Reference Materials**<br>The author has tried to make these species as accurate to their real life<br>counterparts as possible. With the use of one generic model to create dozens<br>of unique species, some giv

- Wikipedia https://en.wikipedia.org/wiki/Main\_Page
- 
- 
- 
- 

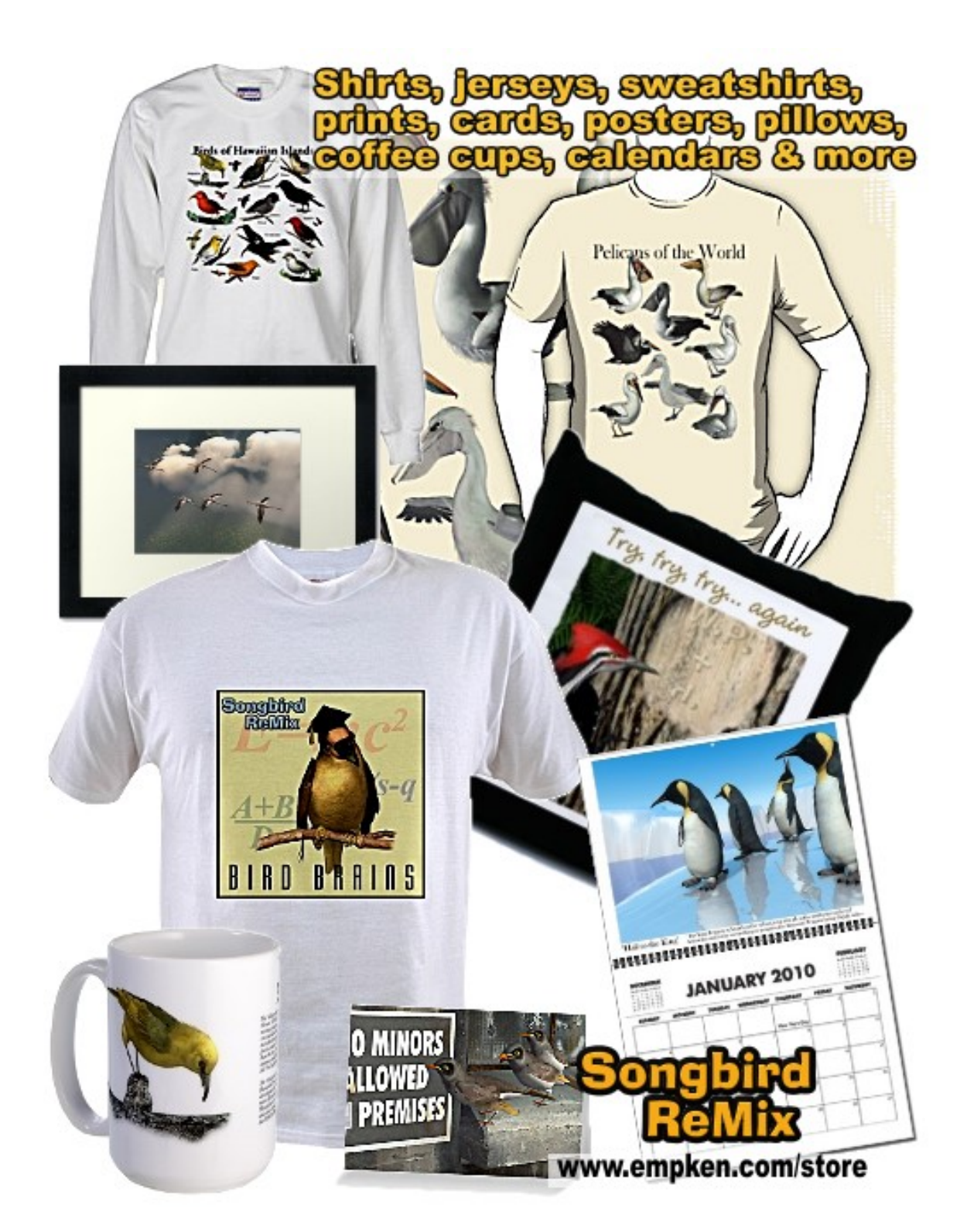